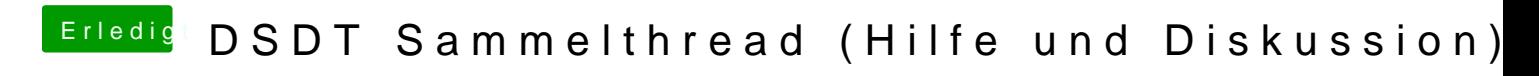

Beitrag von kuckkuck vom 21. August 2018, 13:28

## [Zitat von](https://www.hackintosh-forum.de/index.php/Thread/32702-DSDT-Sammelthread-Hilfe-und-Diskussion/?postID=436354#post436354) BS9

Wo liegt der Vorteil, Patches direkt in der DSDT zu machen ianstatt diese der config.plist zu setzen?

Nicht alle Patches lassen sich über diese Sektion verwirklichenniDhetr ACPI alles, was man für ein möglichst vollständig gepatchtes AArCoPilteboraucht. lassen sich nur durch das manuelle editieren der DSGDnTktivoenriveinrokhiconieen. A Features von Clovers ACPIPatcher nicht immer in allemanfäelienen Manc Haken, der passende Patch ist dann aber zB im IOReg nicht zu erkennen. Sollte man jedoch keine komplexen Patches in der DSDT benötigen, hervorragend, vorallem weil es Patches in allen ACPI Tabellen vornimmt, v kommen:

## [Zitat von](https://www.hackintosh-forum.de/index.php/Thread/32702-DSDT-Sammelthread-Hilfe-und-Diskussion/?postID=436354#post436354) BS9

Wenn ich die DSDT mit F4 extrahiere bekomme ich neben der "DSI andere Files. Sind diese zur Bearbeitung relevant oder muss ich mi "DSDT.aml" kümmern?

Bei den dabei extrahierten Dateien, handelt es sich um alle SSESMeARCI Tabe Dabei sind auch einige SSDTs. Man kann diese für verschiedenes brauchen. Beispiele:

- Für das korrekte dekompilieren der DSDT ist es manchmal notwe SSDTs in die DSDT mit einzubeziehen
- \* Manchmal sind auch zB SSDTs fehlerhaft. Bei der MATS.aml gab es in häufig Probleme mit fehlerhaften Headern. Dann konnte man die MAT und gepatcht wieder injecten
- \* Nimmt man Renames in den Tabellen vor, sollten diese nicht nur in d werden, sondern in allen ACPI Tabellen, damit Abhängigkei $A$ auchicht ve hier muss man also teilweise die weiteren ACPI Tabellen bearbeiten und
- · Manchmal will man Änderungen an bestimmten Devices vornehmen, die: aber nicht in der DSDT, sondern zb in einer der OEM SSDTs. Darau dann diese